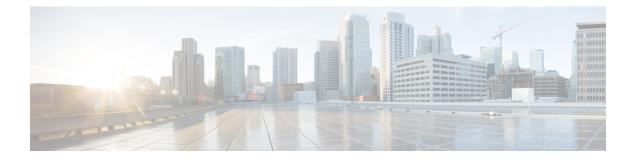

# **Migrating the Monitoring Agent**

- Migrating the Monitoring Agent, on page 1
- Executing the Monitoring Migration API, on page 2
- VNF Notifications During Migration, on page 3
- Error Scenarios, on page 4

## **Migrating the Monitoring Agent**

Each ESC instance has an agent to monitor it to enable ESC to control recovery and scaling operations. Following are the various scenarios that need migration of the monitoring agent:

1. Migrating from local to distributed

For example:

When introducing a new D-MONA into a data center.

2. Migrating from distributed to local

For example:

When performing a software upgrade.

3. Migrating from distributed to distributed

For example:

When performing load balancing.

4. Migrating many instances in quick succession from distributed to distributed

For example:

Disaster recovery

This section covers API that will enable migrating the monitoring agent without impacting the primary function of the VNF instance and also minimizing the impact on virtualisation (recovery/scaling).

The following three steps are performed by this API to process the monitoring update:

- Disable monitoring
- · Service model update

· Re-enable monitoring

### **Executing the Monitoring Migration API**

Method Type:

GET

ļ

**VNFM Endpoint:** 

{http\_scheme}://{api\_root}/vnflcm/v1/ext/vnf\_instances/{vnfInstanceId}/monitoring/migrate

HTTP Request Header:

Content-Type: application/json

Following are the examples for JSON payload:

Sample VnfMonitoring payload for migrating monitoring to a D-MONA instance (dmonal):

```
"monitoring_agent": "dmona://dmonal",
"key": "MONITORING_AGENT"
```

Sample for VnfMonitoring payload migrating monitoring to local MONA

```
"monitoringAgent": "dmonaName://local_mona",
    "key": "MONITORING_AGENT"
}
```

**Note** A new string value is introduced to represent the central MONA component within ESC. It is used for the migration to local MONA by the previous API.

The following are the supported attribute names and data types for the migration request:

#### Table 1:

| Attribute Name   | Data Type  | Description                                                                                                    |
|------------------|------------|----------------------------------------------------------------------------------------------------|
| monitoring_agent | Identifier | Deployment identifier of the<br>monitoring agent. In the event the<br>agent is local to ESC, the string<br>must be set to<br>dmonaName://local_mona. |

L

| Data Type        | Description                                                                                                    |
|------------------|----------------------------------------------------------------------------------------------------|
| IdentifierInVnfd | This is the key in which the value<br>for the monitoring agent should be<br>stored. It <b>must</b> match the key used<br>to identify the monitoring agent in<br>the initial deployment. However, if<br>the VNFD contained no agent<br>definition then the key will<br>reference a new KeyValue pair<br>against which the agent reference<br>should be stored, else update the<br>existing value.NoteIf the key supplied does<br>not match the initial Key<br>used to specify a<br>monitoring agent, a new<br>key will be created to<br>store the new value<br>against the VnfInstance.<br>If the deployment is<br>terminated and then<br>re-instantiated without a<br>new value for the<br>monitoring agent, then<br>the old value is used,<br>which may not be the<br>required outcome. |
|                  |                                                                                                    |

### **VNF Notifications During Migration**

Once a request received for migration, ESC sends notifications for LCM operations for a particular VNF.

Following is the example for Starting Notification:

```
{
    "vnfInstanceId": "fd0bcc11-3f22-4c91-b363-1def72619db8",
    "timeStamp": "2020-07-23T08:38:47.876Z",
    "isAutomaticInvocation": false,
    "notificationType": "InfrastructureOperationOccurrenceNotification",
    "operationState": "STARTING",
    "notificationStatus": "START",
    "vnfLcmOpOccId": "143cfc34-cc14-414d-9374-d70d01ae7b5a",
    " links": {
        "vnfInstance": {
            "href":
"https://172.16.235.30:8251/vnflcm/v1/vnf instances/fd0bcc11-3f22-4c91-b363-1def72619db8"
        },
        "vnfLcmOpOcc": {
            "href":
"https://172.16.235.30:8251/vnflcm/v1/vnf_lcm_op_occs/143cfc34-cc14-414d-9374-d70d01ae7b5a"
```

```
},
    "subscription": {
        "href":
        "https://172.16.235.30:8251/vnflcm/v1/subscriptions/e54d546a-6753-4f35-86fa-6ef8ac07a9de"
        },
        "subscriptionId": "e54d546a-6753-4f35-86fa-6ef8ac07a9de",
        "operation": "MONITORING_MIGRATION",
        "id": "6b737d3f-a485-46d9-9276-6802eb48decd"
}
```

If required, you can subscribe for other notifications.

Note

The migration API is an extension for the existing subscription endpoint, VNFM-preferred for all other LCM operations.

For more information on the Subscription, see the Subscribing to Notifications section in the Alarms and Notifications for ETSI LCM Operations chapter.

### **Error Scenarios**

ETSI invokes the following error handling procedures for all its ETSI VNF lifecycle management (LCM) operations:

For more information on the VNF Lifecycle Management Error Handling Procedures, see Error Handling Procedures chapter.

A new property, monitorMigration.terminalStateOnError, is added to the ETSI service to determine what happens in the event of an error when ESC is performing the migration.

| Error /<br>Interrupt  | ESC Behaviour                                                                             | ETSI-VNFM<br>Behaviour                                                                                                    | Resulting<br>LcmOpOcc state | ETSI-VNFM Behaviour<br>Resulting LcmOpOcc state<br>with *<br>1                                                                                                    |
|-----------------------|-------------------------------------------------------------------------------------------|----------------------------------------------------------------------------------------------------|-----------------------------|----------------------------------------------------------------------------------------------------|
| Validation<br>Failure | <ul> <li>Send validation<br/>error</li> <li>Rejects service<br/>update request</li> </ul> | Move<br>operation<br>to<br>FAIHD_TEMP     Send<br>notification<br>with<br>problem<br>details<br>containing<br>error<br>message<br>from ESC<br>Manager. |                             | <ul> <li>ETSI-VNFM Behaviour</li> <li>Move operation to<br/>FAILED</li> <li>Send notification with<br/>problem details<br/>containing error<br/>message from ESC.</li> <li>Resulting LcmOpOcc state<br/>FAILED</li> </ul> |

| Monitoring<br>already unset | • ESCManager will<br>reject service<br>update for<br>monitoring<br>migration if any of<br>the VM is in<br>WMNICRUNELSIA                                                                                                    | Move<br>operation<br>to<br>FAIHD_TEMP     Send<br>notification<br>with<br>problem<br>details<br>containing<br>error<br>message<br>from ESC<br>Manager. | FAILED_TEMP | <ul> <li>ETSI-VNFM Behaviour</li> <li>Move operation to<br/>FAILED</li> <li>Send notification with<br/>problem details<br/>containing error<br/>message from ESC<br/>Manager.</li> <li>Resulting LcmOpOcc state</li> <li>FAILED</li> </ul> |
|-----------------------------|----------------------------------------------------------------------------------------------------|----------------------------------------------------------------------------------------------------|-------------|----------------------------------------------------------------------------------------------------|
| Unset monitor<br>fails      | <ul> <li>Unset monitor fails silently.</li> <li>Deleting rule from existing monitoring agent failed.</li> <li>Update deployment.</li> <li>Sends service update success notification.</li> <li>Set monitor on the new monitoring agent.</li> <li>Send VMSETMONICRSIALS and SCSETMONICRSIALS notifications.</li> </ul> | <ul> <li>Move operation to COMPETED</li> <li>Send notification</li> </ul>                                                                              | COMPLETED   | ETSI-VNFM Behaviour <ul> <li>Move operation to COMPLETED</li> <li>Send notification</li> </ul> Resulting LcmOpOcc state COMPLETED                                                                                                    |

I

| Service<br>Update fails | <ul> <li>Unset monitor on<br/>existing monitoring<br/>agent.</li> <li>Deployment update<br/>failed.</li> <li>Send service<br/>update failure<br/>notification.</li> <li>Set monitor on the<br/>existing/previous<br/>monitoring agent<br/>based on if the<br/>deployment was<br/>actually updated.</li> <li>Send<br/>WISTIMNICRSIALS<br/>notification.</li> <li>Send<br/>SKCSETMONICRSIALS<br/>notification.</li> </ul> | Move<br>operation<br>to<br>EALHD_TEMP     Send<br>notificationwith<br>problem<br>details<br>containing<br>error<br>message<br>from ESC<br>Manager. | FAILED_TEMP | <ul> <li>ETSI-VNFM Behaviour</li> <li>Send notification with problem details containing error message from ESC Manager.</li> <li>Start rollback process (ROLLING_BACK)</li> <li>Resulting LcmOpOcc state</li> <li>ROLLING_BACK → ROLLED_BACK</li> </ul> |
|-------------------------|----------------------------------------------------------------------------------------------------|----------------------------------------------------------------------------------------------------|-------------|----------------------------------------------------------------------------------------------------|
|-------------------------|----------------------------------------------------------------------------------------------------|----------------------------------------------------------------------------------------------------|-------------|----------------------------------------------------------------------------------------------------|

| Set monitor<br>fails              | <ul> <li>Unset monitor<br/>from existing<br/>monitoring agent.</li> <li>Update<br/>deployment.</li> <li>Send service<br/>update success<br/>notification.</li> <li>Set monitor failed<br/>- Adding rule to<br/>new monitoring<br/>agent failed.</li> <li>Send<br/>WMSTIMINGESIAUS<br/>notification with<br/>failure state.</li> <li>Skips set monitor<br/>for other VMs with<br/>same monitoring<br/>agent.</li> <li>Send<br/>SKCSTIMINGESIAUS<br/>notification with<br/>partial<br/>failure/failure<br/>notification.</li> </ul> | Move<br>operation<br>to<br>FAIHD_TEMP     Send<br>notificationwith<br>problem<br>details<br>containing<br>error<br>message<br>from ESC<br>Manager. | FAILED_TEMP | <ul> <li>Send notification with problem details containing error message from ESC Manager.</li> <li>Start rollback process (ROLLING_BACK)</li> <li>Resulting LcmOpOcc state ROLLING_BACK → ROLLED_BACK</li> </ul> |
|-----------------------------------|----------------------------------------------------------------------------------------------------|----------------------------------------------------------------------------------------------------|-------------|----------------------------------------------------------------------------------------------------|
| Unset monitor<br>fails (rollback) | • ETSI should not rollback on unset monitor failure.                                                                                                    | N/A                                                                                                    | N/A         | N/A                                                                                                    |

I

| Service<br>Update fails<br>(rollback) | <ul> <li>If the deployment config was updated with the new monitoring agent during the service update failure, then a service update failure, then a service update rollback will restore the previous monitoring agent and a set monitor is attempted on the previous monitoring agent.</li> <li>If the deployment config was not updated due to service update failure, then a service update rollback will not be accepted by ESCManager (service update will not be accepted unless there is something to be updated).</li> </ul> | <ul> <li>Move<br/>operation<br/>to<br/>FAIHD_TEMP</li> <li>Send<br/>notification with<br/>problem<br/>details<br/>containing<br/>error<br/>message<br/>from ESC<br/>Manager.</li> </ul> | FAILED_TEMP | <ul> <li>ETSI-VNFM Behaviour</li> <li>Move operation to<br/>FAILED_TEMP</li> <li>Send notification with<br/>problem details<br/>containing error<br/>message from ESC<br/>Manager.</li> <li>Resulting LcmOpOcc state</li> <li>FAILED_TEMP</li> </ul> |
|---------------------------------------|----------------------------------------------------------------------------------------------------|----------------------------------------------------------------------------------------------------|-------------|----------------------------------------------------------------------------------------------------|
|---------------------------------------|----------------------------------------------------------------------------------------------------|----------------------------------------------------------------------------------------------------|-------------|----------------------------------------------------------------------------------------------------|

| Set monitor<br>fails (rollback)                      | <ul> <li>Unset monitor on<br/>new monitoring<br/>agent (because<br/>deployment config<br/>was already<br/>updated<br/>successfully).</li> <li>Update deployment<br/>with the previous<br/>monitoring agent.</li> <li>Send service<br/>update success.</li> <li>Set monitor on the<br/>previous<br/>monitoring agent.</li> <li>Send<br/>WMSTIMMERSIALS<br/>notification with<br/>success/failure<br/>state.</li> <li>Send<br/>SCETIMMERSIALS<br/>notification with<br/>success/failure/partial-failure<br/>state.</li> </ul> | Move<br>operation<br>to<br><b>RUHDBYCK</b> Send<br>notification Note:<br>Rollback only<br>checks for the<br>service update<br>notification not<br>the service<br>level set<br>monitor<br>notification. | ROLLED_BACK | <ul> <li>Move operation to<br/>ROLLED_BACK</li> <li>Send notification</li> <li>Note:</li> <li>Rollback only checks for the<br/>service update notification<br/>not the service level set<br/>monitor notification.</li> <li>Resulting LcmOpOcc state</li> <li>ROLLED_BACK</li> </ul> |
|------------------------------------------------------|----------------------------------------------------------------------------------------------------|----------------------------------------------------------------------------------------------------|-------------|----------------------------------------------------------------------------------------------------|
| Cancel<br>operation<br>(during unset)                | Since the request to ESC<br>Core is atomic, cancel<br>cannot be serviced.                                                                                                    | N/A                                                                                                    | N/A         | N/A                                                                                                    |
| Cancel<br>operation<br>(during<br>service<br>update) | Since the request to ESC<br>Core is atomic, cancel<br>cannot be serviced.                                                                                                    | N/A                                                                                                    | N/A         | N/A                                                                                                    |
| Cancel<br>operation<br>(during set)                  | Since the request to ESC<br>Core is atomic, cancel<br>cannot be serviced.                                                                                                    | N/A                                                                                                    | N/A         | N/A                                                                                                    |

 $^{1}\,$  monitor Migration.terminalStateOnErrorOutcome flag true

I